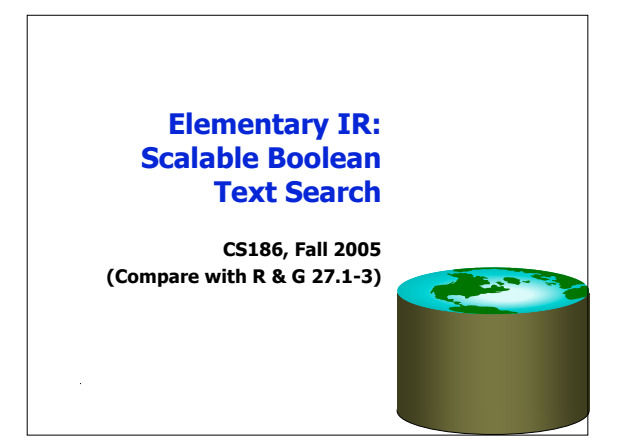

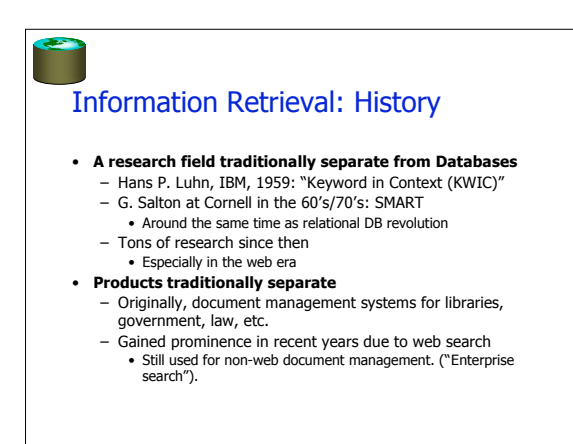

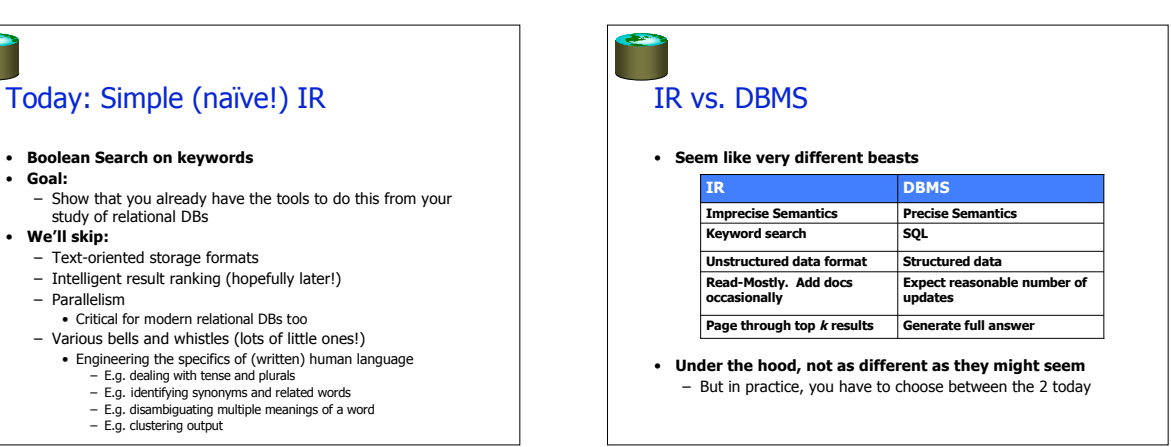

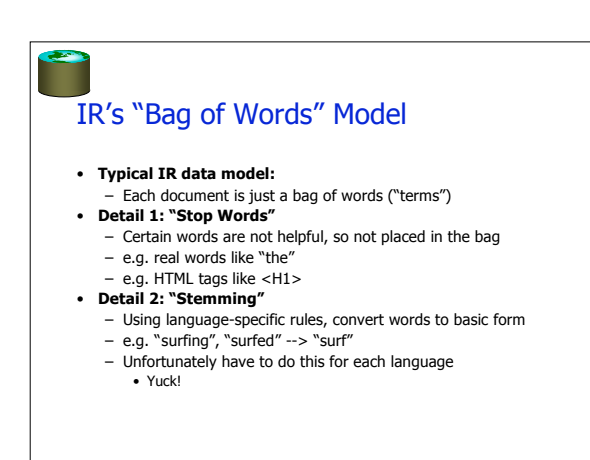

## Boolean Text Search • **Find all documents that match a Boolean containment expression:** – "Windows" AND ("Glass" OR "Door") AND NOT "Microsoft" • **Note: query terms are also filtered via stemming and stop words** • **When web search engines say "10,000 documents found", that's the Boolean search result size** – More or less ;-)

## Text "Indexes"

**Contract** 

- **When IR folks say "text index"…** - usually mean more than what DB people mean
- **In our terms, both "tables" and indexes**
	- Really a logical schema (i.e. tables)
	- With a physical schema (i.e. indexes)
	- Usually not stored in a DBMS
		- Tables implemented as files in a file system
		- We'll talk more about this decision soon

#### **Contract** A Simple Relational Text Index • **Given: a corpus of text files** – Files(docID string, content string) • **Create and populate a table** InvertedFile(term string, docID string) • **Build a B+-tree or Hash index on InvertedFile.term** – Something like "Alternative 3" critical here!! • Keep lists of dup keys sorted by docID – Will provide "interesting orders" later on! • Fancy list compression important, too • Typically called a postings list by IR people – Note: URL instead of RID, the web is your "heap file"! • Can also *cache* pages and use RIDs • **This is often called an "inverted file" or "inverted index"** – Maps from words -> docs, rather than docs -> words

• **Given this, you can now do single-word text search queries!**

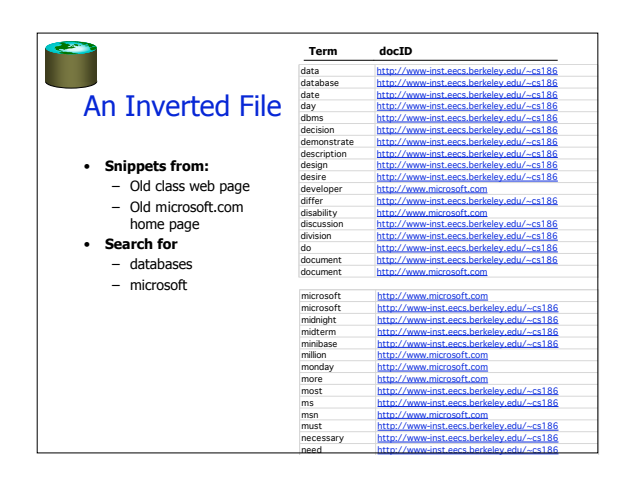

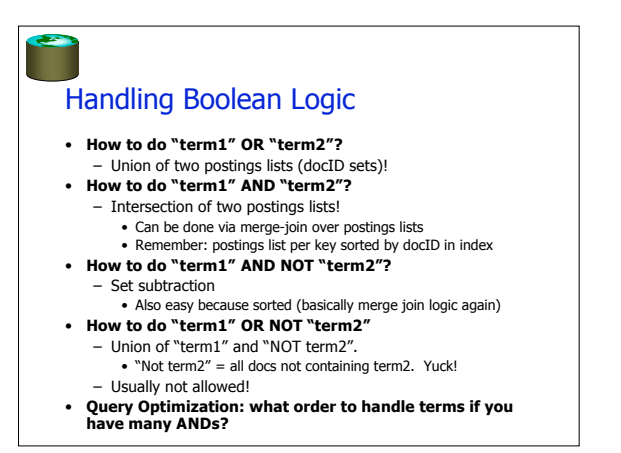

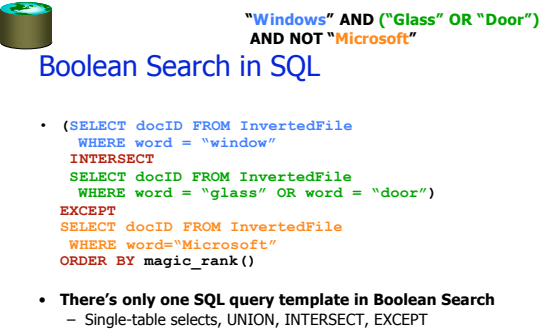

- **magic\_rank() is the "secret sauce" in the search engines**
- Hopefully we'll study this later in the semester
- Combos of statistics, linguistics, and graph theory tricks!

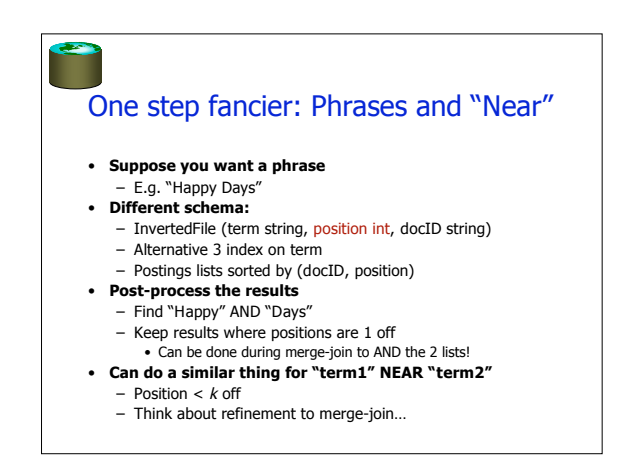

#### Somewhat better compression

- InvertedFile (term string, position int, docID int)
- Files(docID int, docID string, snippet string, …)
- Btree on InvertedFile.term
- Btree on Docs.docID

**Contract** 

- Requires a final join step between typical query result and Files.docID
	- Can do this lazily: cursor to generate a page full of results

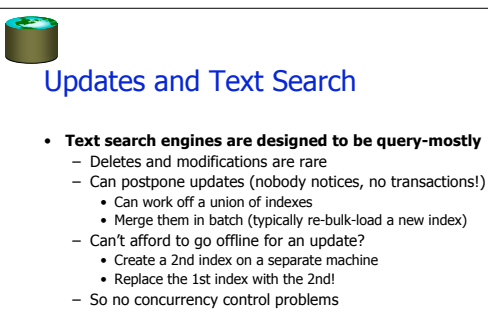

- Can compress to search-friendly, update-unfriendly format
- Can keep postings lists sorted • **For these reasons, text search engines and DBMSs are usually separate products**
	- Also, text-search engines tune that one SQL query to death! – The benefits of a special-case workload.

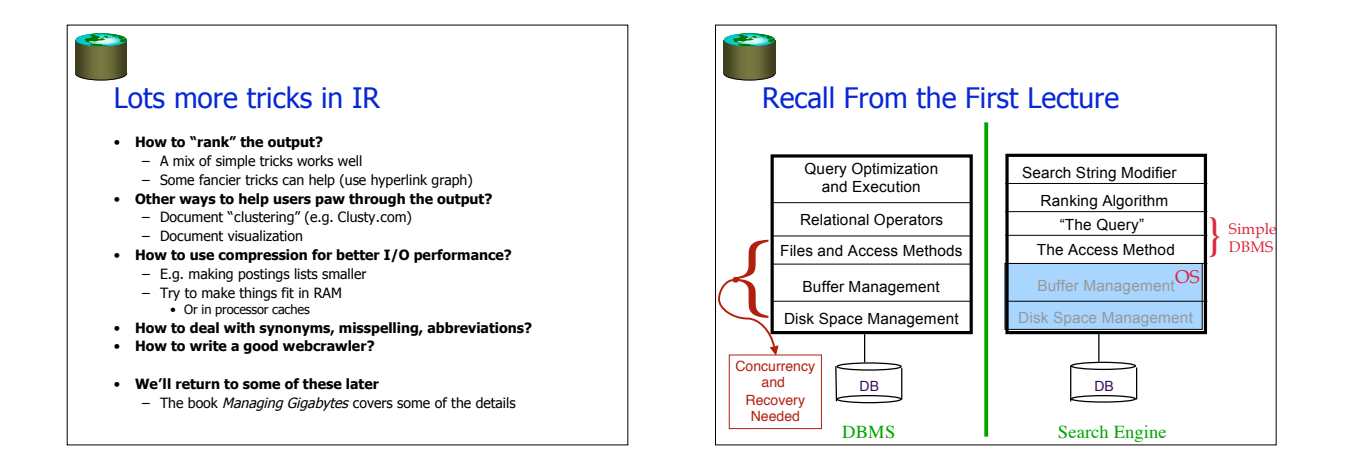

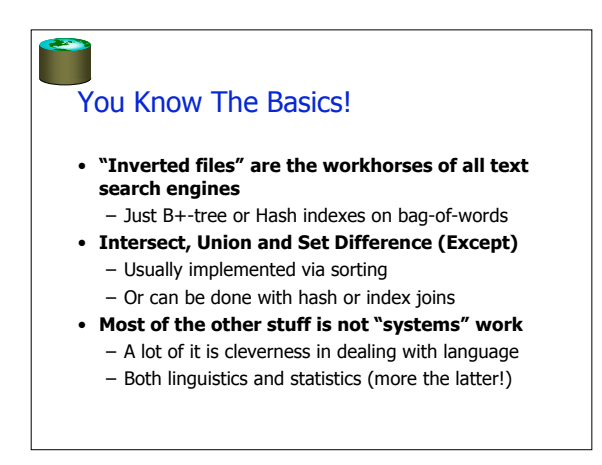

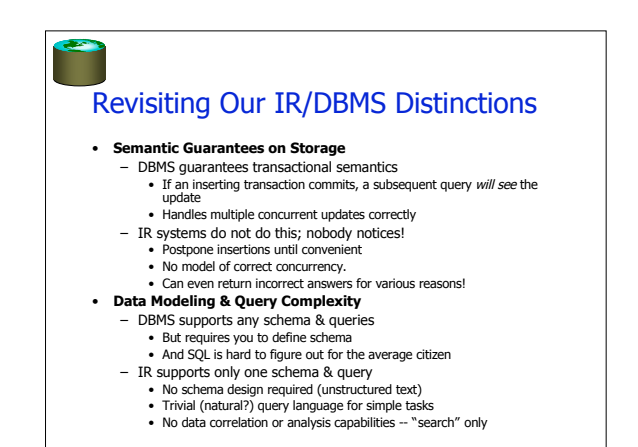

3

#### Revisiting Distinctions, Cont.

#### • **Performance goals**

**Contract** 

- DBMS supports general SELECT
	- plus mix of INSERT, UPDATE, DELETE
	- general purpose engine must always perform "well"
- IR systems expect only one stylized SELECT
	- plus delayed INSERT, unusual DELETE, no UPDATE.
	- special purpose, must run super-fast on "The Query"
	- users rarely look at the full answer in Boolean Search – Postpone any work you can to subsequent index joins – But make sure you can rank!
		-

# **Summary**

**Contract** 

#### • **IR & Relational systems share basic building blocks for scalability**

- IR internal representation is relational!
- Equality indexes (B-trees)
- Iterators
- "Join" algorithms, esp. merge-join
- "Join" ordering and selectivity estimation
- **IR constrains queries, schema, promises on semantics** – Affects storage format, indexing and concurrency control
	- Affects join algorithms & selectivity estimation
- **IR has different performance goals**
- Ranking and best answers QUICK
- **Many challenges in IR related to "text engineering"** – But don't tend to change the scalability infrastructure

## IR Buzzwords to Know (so far!)

- **Learning this in the context of relational foundations is fine, but you need to know the IR lingo!**
	- Corpus: a collection of documents
	- Term: an isolated string (searchable unit)
	- Index: a mechanism mapping terms to documents – Inverted File (= Postings File): a file containing
	- terms and associated postings lists
	- Postings List: a list of pointers ("postings") to documents

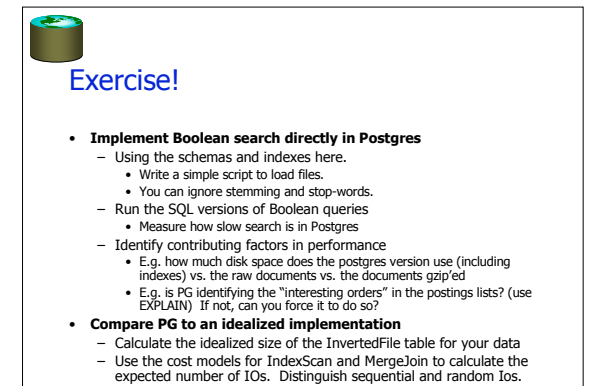

– Why is PG slow? Storage overhead? Optimizer smarts?